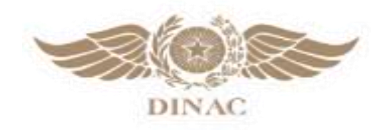

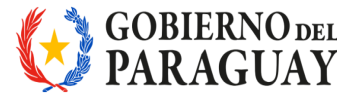

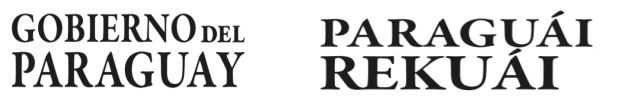

## **FORMULARIO 3-A**

## **AUTORIZACIÓN A TERCEROS PARA GESTIÓN DE TRÁMITES ADMINISTRATIVOS ANTE LA DINAC.**

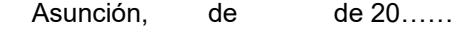

Señor:

……………………………………………………………. **Director de Aeronáutica Dirección Nacional de Aeronáutica Civil - DINAC Presente:**

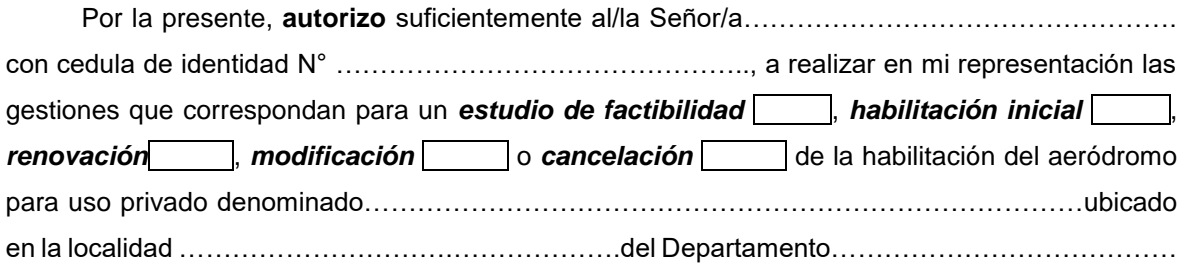

……………………………………………..

Firma del propietario y/o Representante Legal

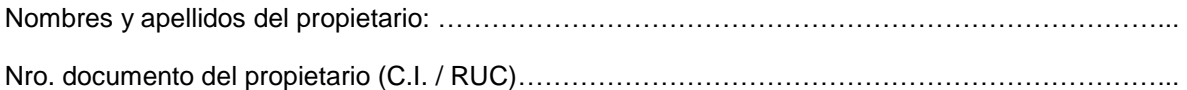

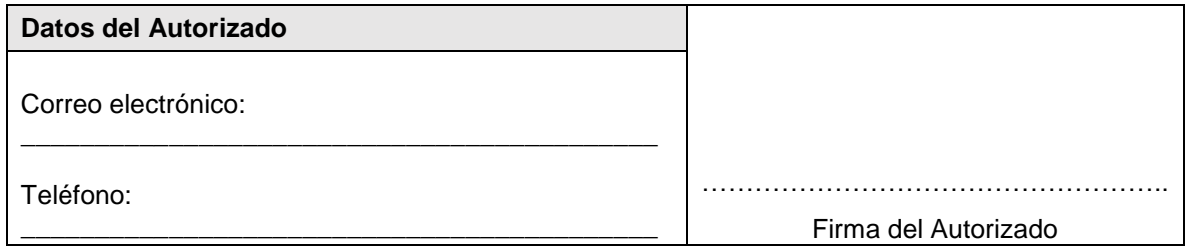

**\*Adjuntar Fotocopia de cédula de la persona designada para realizar las gestiones, autenticada por escribanía.**